## ZNAJDŹ TAKIE SAME OBRAZKI I POŁĄCZ W PARY, MOŻESZ POKOLOROWAĆ.

Treści z podstawy programowej: 4.12; 1.7

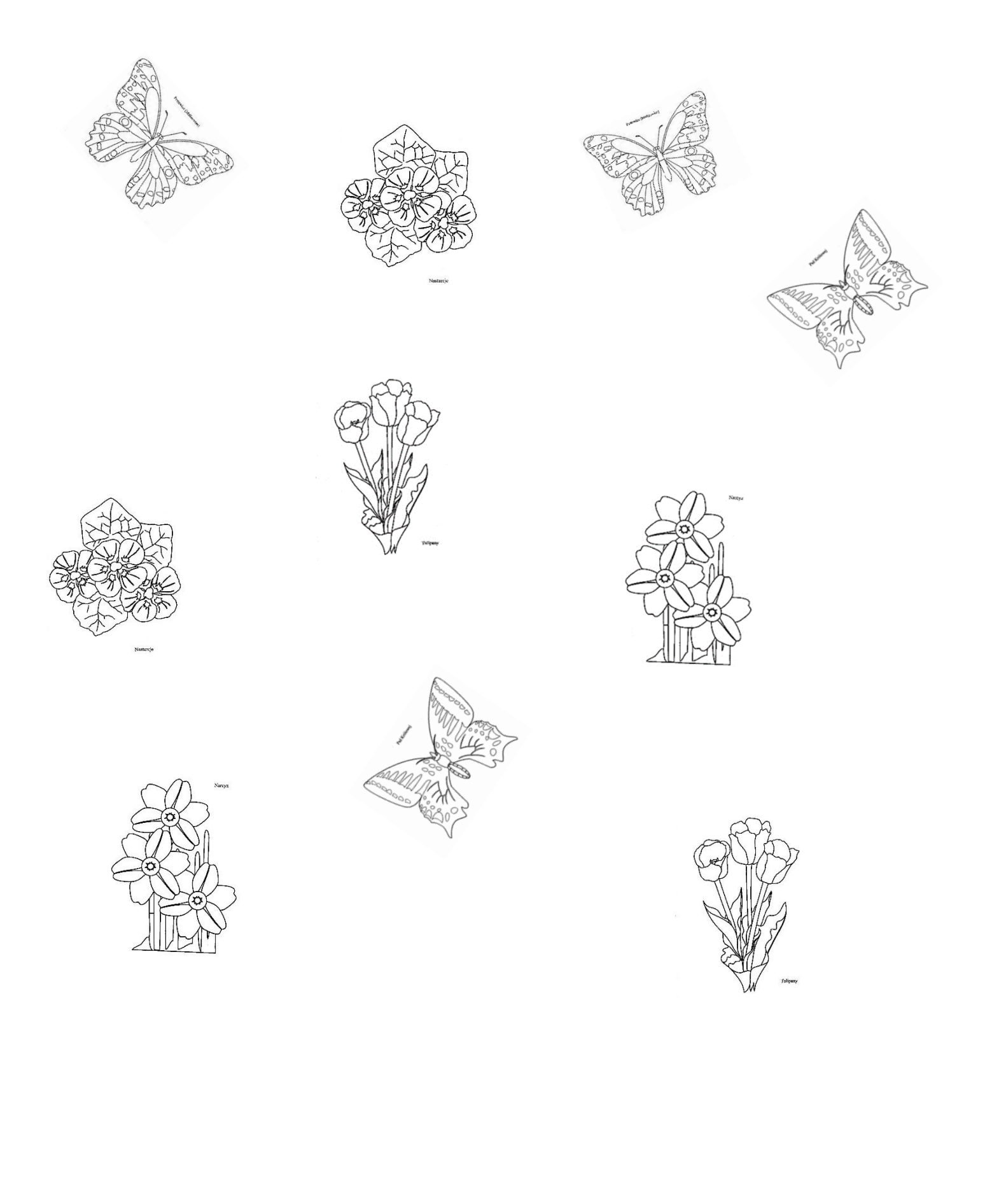